# **MPEG DASH**

"Dynamic Adaptive Streaming over HTTP (DASH), also known as MPEG-DASH, is an adaptive bitrate streaming technique that enables high quality streaming of media content over the Internet delivered from conventional HTTP web servers"

[https://en.wikipedia.org/wiki/Dynamic\\_Adaptive\\_Streaming\\_over\\_HTTP](https://en.wikipedia.org/wiki/Dynamic_Adaptive_Streaming_over_HTTP)

### **Standard**

[http://standards.iso.org/ittf/PubliclyAvailableStandards/c065274\\_ISO\\_IEC\\_23009-1\\_2014.zip](http://standards.iso.org/ittf/PubliclyAvailableStandards/c065274_ISO_IEC_23009-1_2014.zip)

### **Software support**

### **FFmpeg**

- **dash**: DASH muxer, kann nur MP4 muxen, ist mit den AdaptatioSets auch wenig flexibel
	- wird in der Dokumentation nicht erwähnt
	- Datei: dashenc.c
- **webm\_chunk** und **webm\_dash\_manifest**
	- Manifest Erzeugung und Chunking sind getrennt
	- Manifest wird nicht aktualisiert, wenn dann nur über externen Prozess
	- o Datei: webm\_chunk.c und webmdashenc.c
- Patches für ffmpeg WebM DASH Support basierend auf libav-Patches: (Stand 02.03.2017)
	- o [Patch gegen Git Tag "n2.8.10"](https://wiki.fem.tu-ilmenau.de/_media/public/broadcast/projekte/dash-ffmpeg-2.8.10-20170203.patch)
	- [Patch gegen Branch "release/3.2"](https://wiki.fem.tu-ilmenau.de/_media/public/broadcast/projekte/dash-ffmpeg-3.2-20170203.patch) (HEAD: 83269fd1)
	- [Patch gegen Git master](https://wiki.fem.tu-ilmenau.de/_media/public/broadcast/projekte/dash-ffmpeg-master-20170203.patch) (HEAD: 39afd048)
	- alle Branches auch im public-Git: <https://stash.fem.tu-ilmenau.de/scm/broadcast/ffmpeg.git>([Git-Web\)](https://stash.fem.tu-ilmenau.de/projects/BROADCAST/repos/ffmpeg/)

#### **Libav**

- bisher Webm DASH support (webm chunk/webm dash manifest nur in ffmpeg)
- dashenc etwas älter, etwas weniger Patches als bei ffmpeg
- Originalautor vom Muxer is hier aktiv, mit dessen Hilfe wurden die Patches verbessert
- Patches wurden am 27. bzw. 30.01.2017 in den Master-Branch aufgenommen

## **Verbesserungen einreichen**

Upstream (libav):

- Flexibilität bzgl. AdaptationSets ähnlich/besser wie bei webmdashenc
- MP4 und Webm mit einem Muxer möglich

#### **D** ToDo!

- weitere Features aus dem Standard hinzufügen
	- o Subtitles
		- rausfinden ob/wie man zur Laufzeit Subtitles in ffmpeg reinbekommt
	- Reporting

From: <https://wiki.fem.tu-ilmenau.de/>- **FeM-Wiki**

Permanent link: **<https://wiki.fem.tu-ilmenau.de/public/broadcast/projekte/dash>**

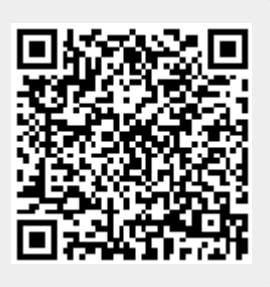

Last update: **2017/02/03 20:51**